<span id="page-0-0"></span>

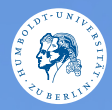

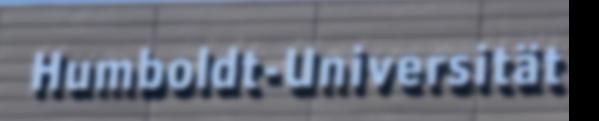

**UNIX-Crashkurs Shell-Skripting** Aaron Wey · Tag 2 - II

Photo @ n @ D Erik Kiel

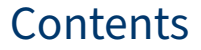

## **•** [Einführung in Shell-Skripting](#page-2-0)

<sup>2</sup> [Vorteile](#page-3-0)

**a** [Nachteile](#page-4-0)

[UNIX-Crashkurs Shell-Skripting](#page-0-0) 2

## <span id="page-2-0"></span>Shell-Skripting

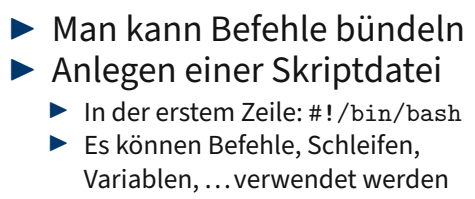

- $\blacktriangleright$  Datei ausführbar machen: \$ chmod +x Dateipfad
- $\blacktriangleright$  Aufruf:  $\zeta$  ./Datei

## <span id="page-3-0"></span>Vorteile

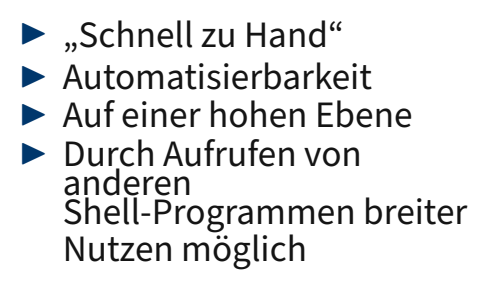

## <span id="page-4-0"></span>Nachteile

- $\blacktriangleright$  "Schnell zu Hand"
- $\blacktriangleright$  Stellenweise diffuse Regeln
- $\blacktriangleright$  Der Komplexitätsbereich ist eng begrenzt
- $\blacktriangleright$  Tooling vergleichsweise schlecht